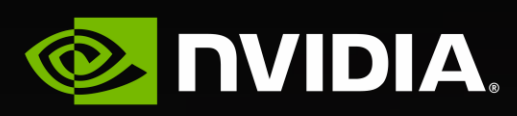

## **Vulkan SC**

Mukund Keshava, System Software Engineer

Sruthik P, System Software Engineer

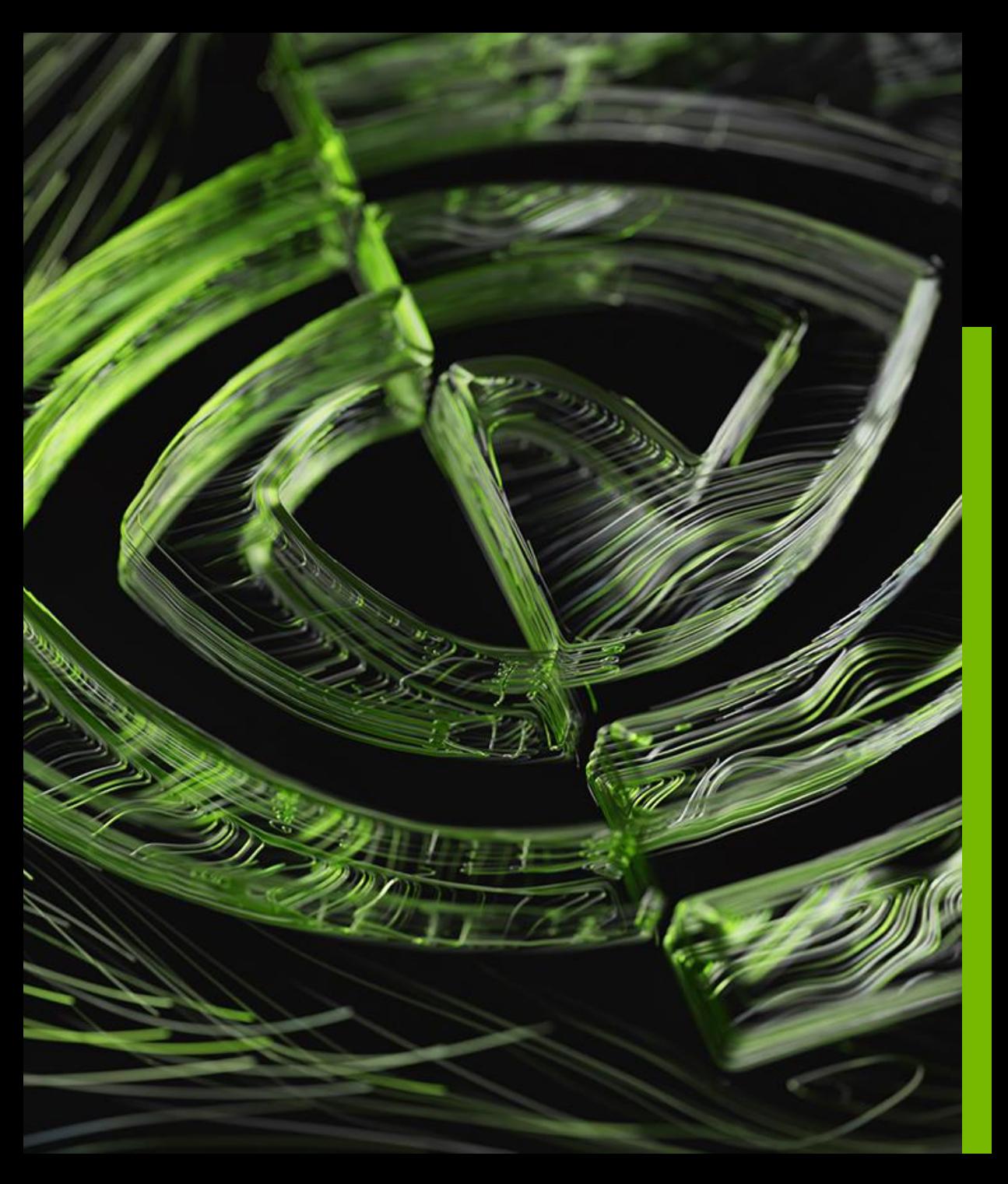

# **Agenda**

- Introduction to Vulkan
- Why Vulkan SC
- **•** Basic Philosophy
- Vulkan SC vs Vulkan
- Vulkan SC Workflow
	- Code examples

 $\bullet$ 

## Introduction to Vulkan

#### **Graphics APIs before Vulkan – Fixed Function Era**

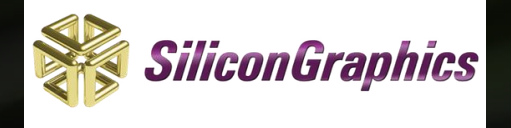

**SGI releases IRIS GL** One of the first proprietary Graphics API 1983

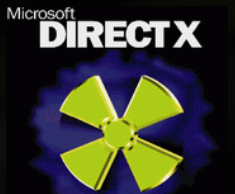

#### 1996

**Microsoft releases DirectX 2**

Lower-level Graphics API targeting Windows OS

- Different approach compared to OpenGL
- Exposed two types of APIs: Immediate and Retained mode
- Uses concept of "execute buffers"

#### 1993

#### **SGI releases OpenGL**

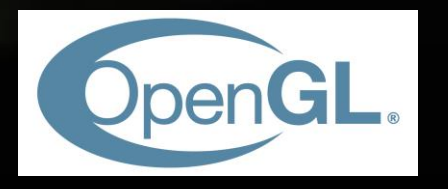

- Open-source variant of IRIS GL.
- OpenGL API designed around configuring a monolithic statemachine.
- Low-level GPU hardware mechanisms abstracted away from API.

#### 1997 - 2000

#### **DirectX 3 - 7**

Execute buffers not preferred by developers and IHVs.

- Later versions of DirectX move to OpenGL style Draw APIs and drop execute buffers.
- Retained Mode API is dropped in favor of Immediate Mode.

• Large driver overhead

#### **Graphics APIs before Vulkan – Programmable Era**

#### **DirectX 8** One of the first Graphics APIs to support "programmable" Vertex and Fragment Shaders 2000

#### 2004

#### **GLSL with OpenGL 2.0**

• Open-source Shading language

## 2002

#### **HLSL with DirectX 9**

• One of the first High Level Shading languages. GPUs start becoming more programmable.

#### 2005 - 2012

#### **DirectX 10, 11 and GL 3,4**

GPUs start becoming more programmable.

- More shader stages introduced (Tessellation, compute etc.)
- APIs are still relatively high level compared to consoles.
- GPGPU

#### **Graphics APIs before Vulkan – Programmable Era (Low Level APIs)**

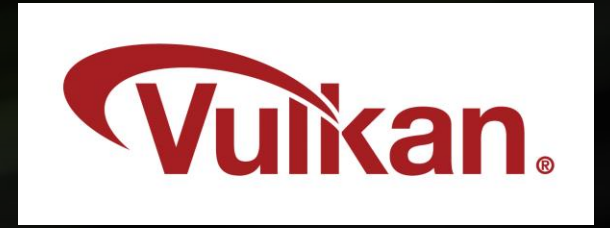

#### 2016

#### **Khronos releases Vulkan 1.0**

• Open-source, platform agnostic low level Graphics API.

#### **DirectX12** 2015

- Microsoft's low level Graphics API.
- Supported only on Windows OS.

#### **DirectX**

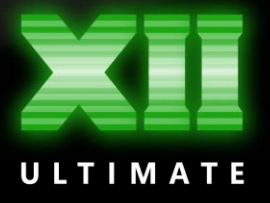

Vulkan

- New API from Khronos, introduced in 2016.
- Low level
- Cross platform –Desktop & Mobile
- Deterministic
- Low driver overhead
- Multi-threading
- Ray Tracing
- Current version: 1.3

Comparison with OpenGL

# OpenGL Vulkan

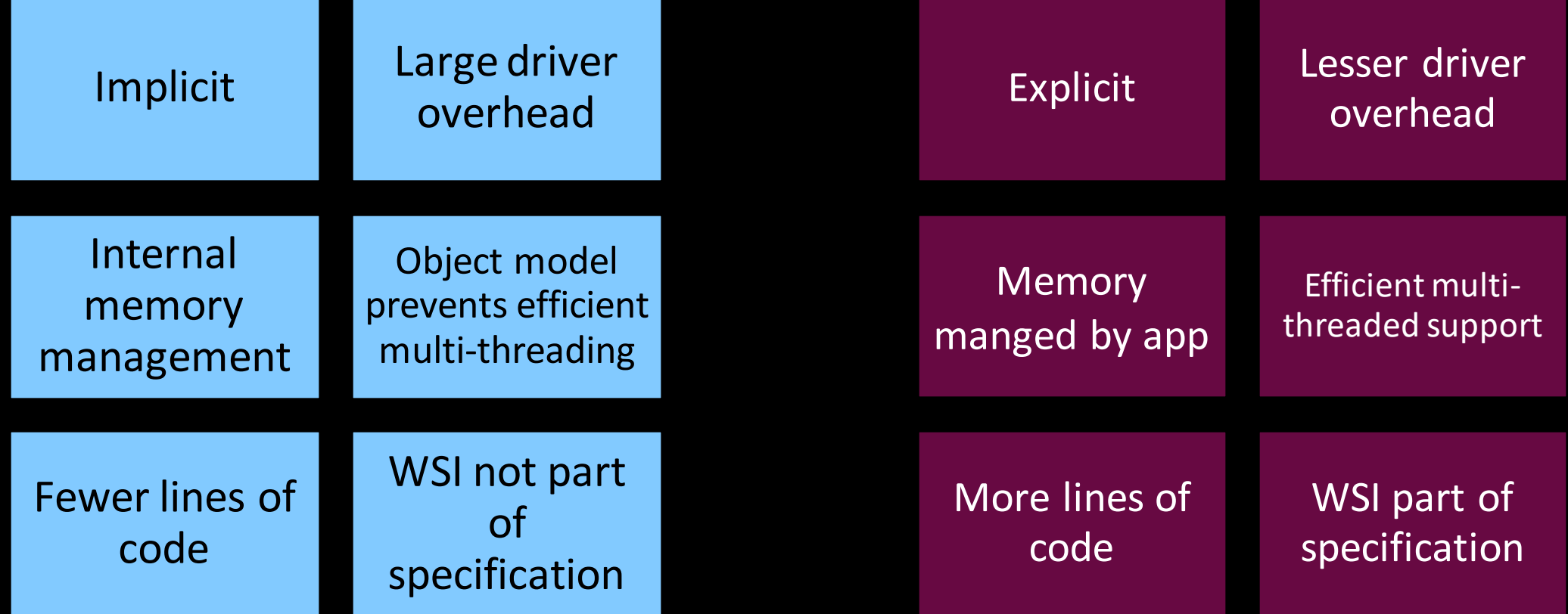

Concepts

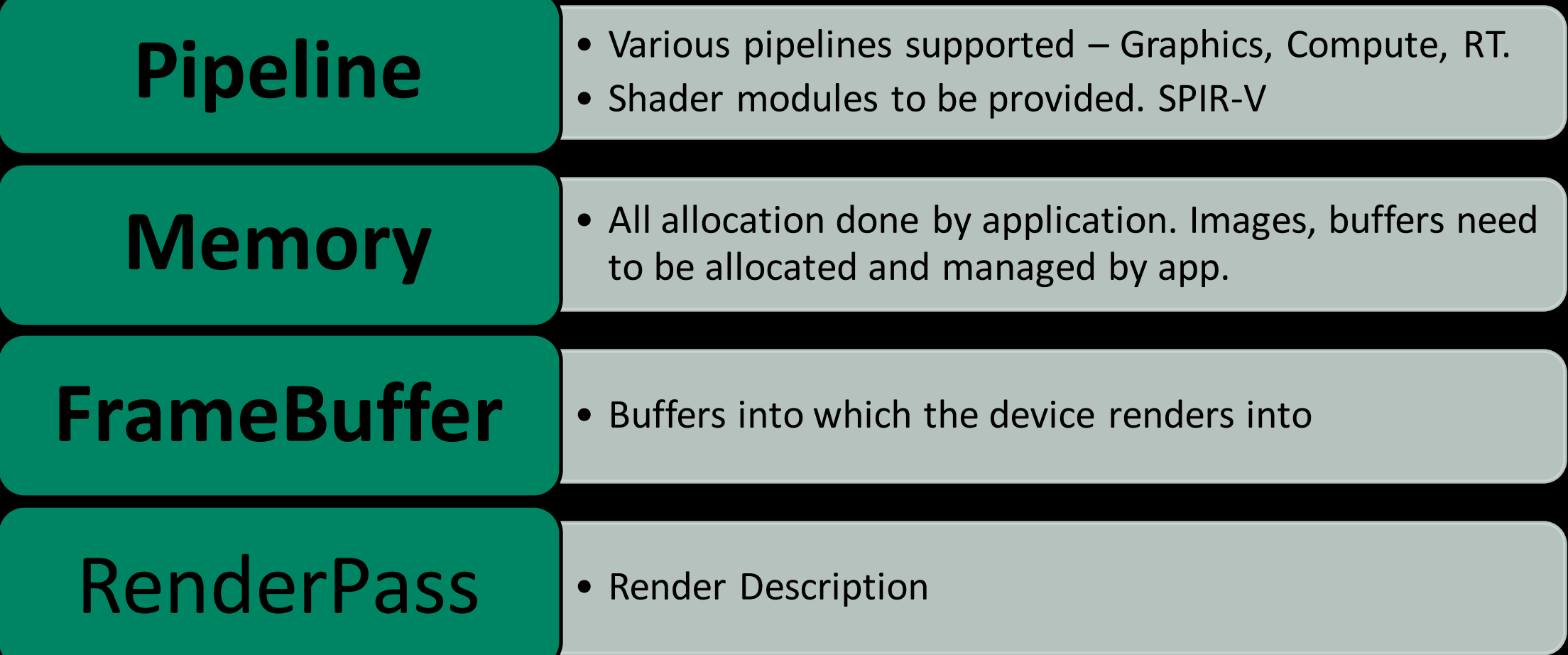

Concepts

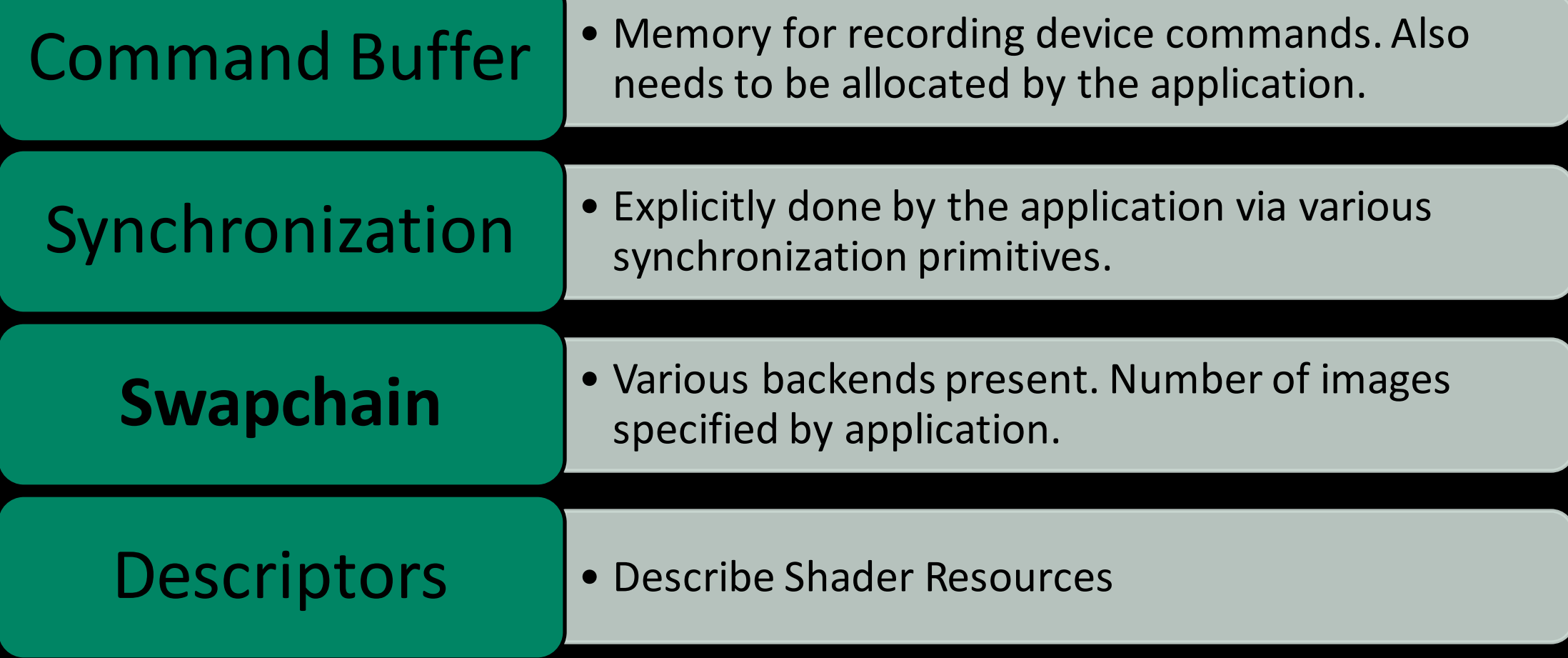

Vulkan Design

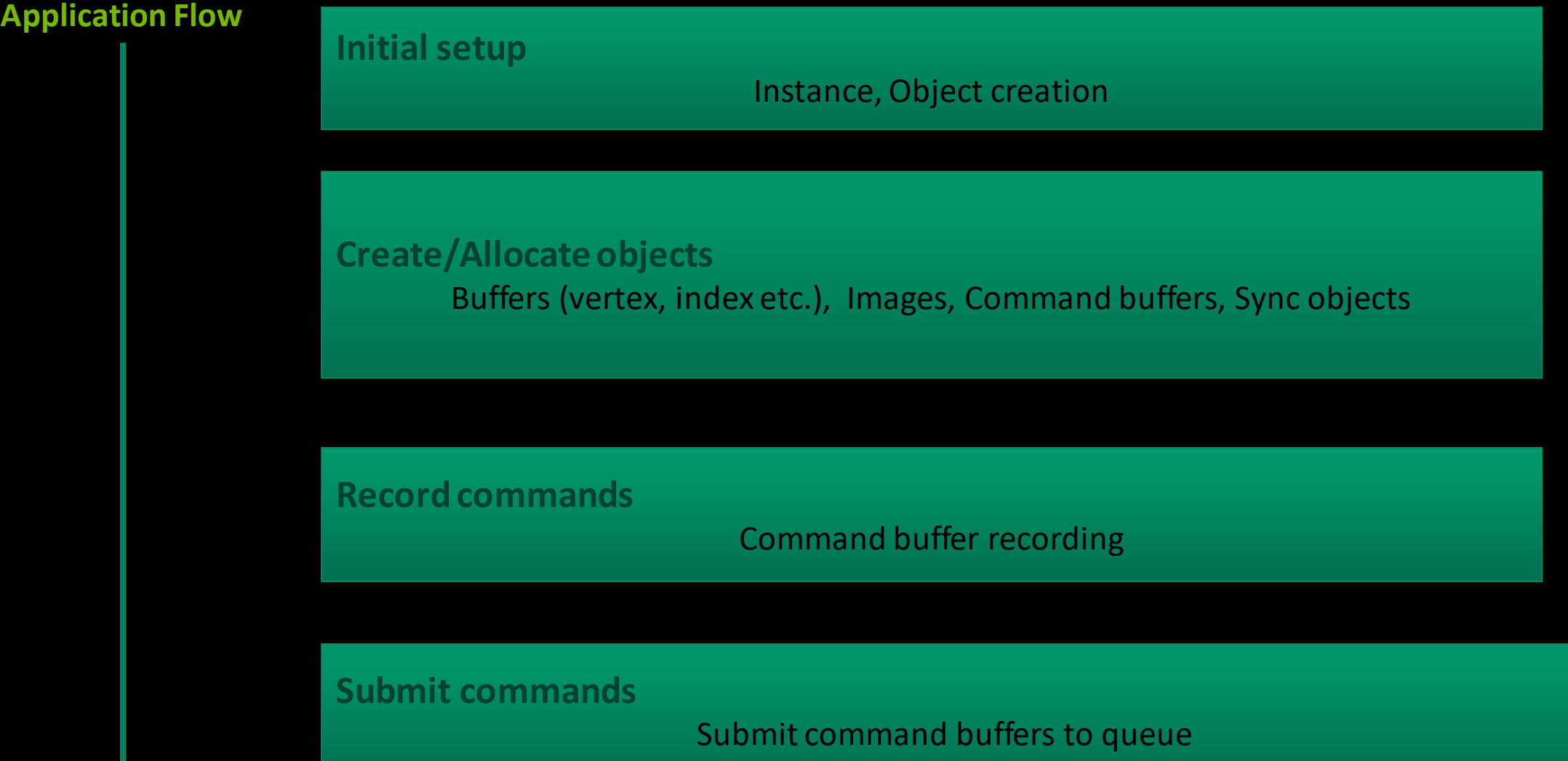

**Basics** 

- Vulkan uses structures to feed information to the driver.
- There are "info" structures that need to be filled. Example:

VkMemoryAllocateInfo allocInfo{}; allocInfo.sType = VK\_STRUCTURE\_TYPE\_MEMORY\_ALLOCATE\_INFO; allocInfo.allocationSize =  $size$ ; allocInfo.memoryTypeIndex = findMemoryType(memRequirements.memoryTypeBits, properties);

vkAllocateMemory(device, &allocInfo, nullptr, &bufferMemory);

# Code Walkthrough

# Why Vulkan SC

### **Why Vulkan SC?**

- Graphics is playing a larger role in safety critical industries like Automotive and Avionics.
- OpenGL-SC 2.0 (based on GLES 2.0) was the last safety-critical graphics API. Demands for next generation safety-critical Graphics continues to grow.
- The design of Vulkan SC gives safety-critical application developers detailed control of GPU acceleration in a way that can be rigorously specified and tested to meet safety certification standards such as RTCA [DO-178C](https://en.wikipedia.org/wiki/DO-178C) Level A / EASA ED-12C Level A (avionics); IEC [61508](https://en.wikipedia.org/wiki/IEC_61508) (industrial), [IEC 62304](https://en.wikipedia.org/wiki/IEC_62304) (Medical), and [ISO 26262](https://en.wikipedia.org/wiki/ISO_26262) ASILD (automotive).

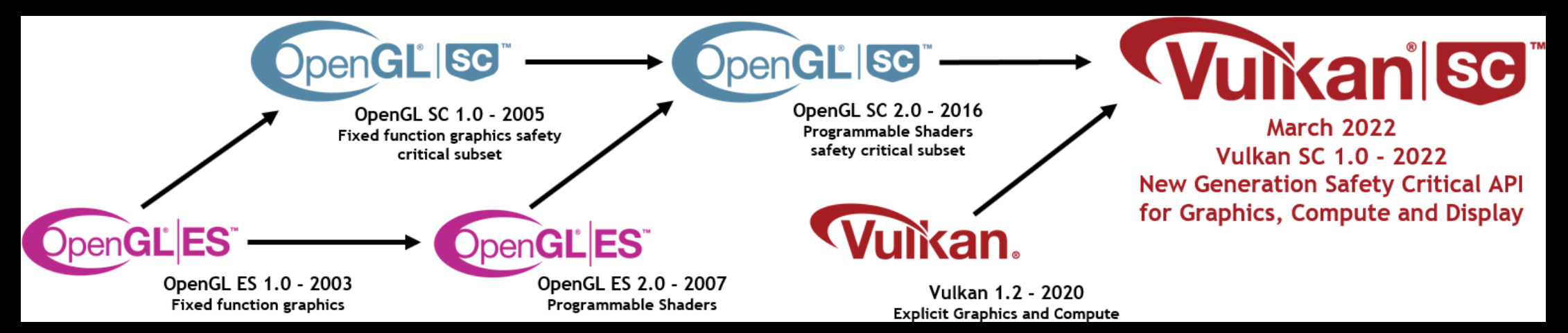

Khronos Safety-Critical GPU API Evolution

Source: https://www.khronos.org/Vulkan SC/

#### **Why Vulkan SC?**

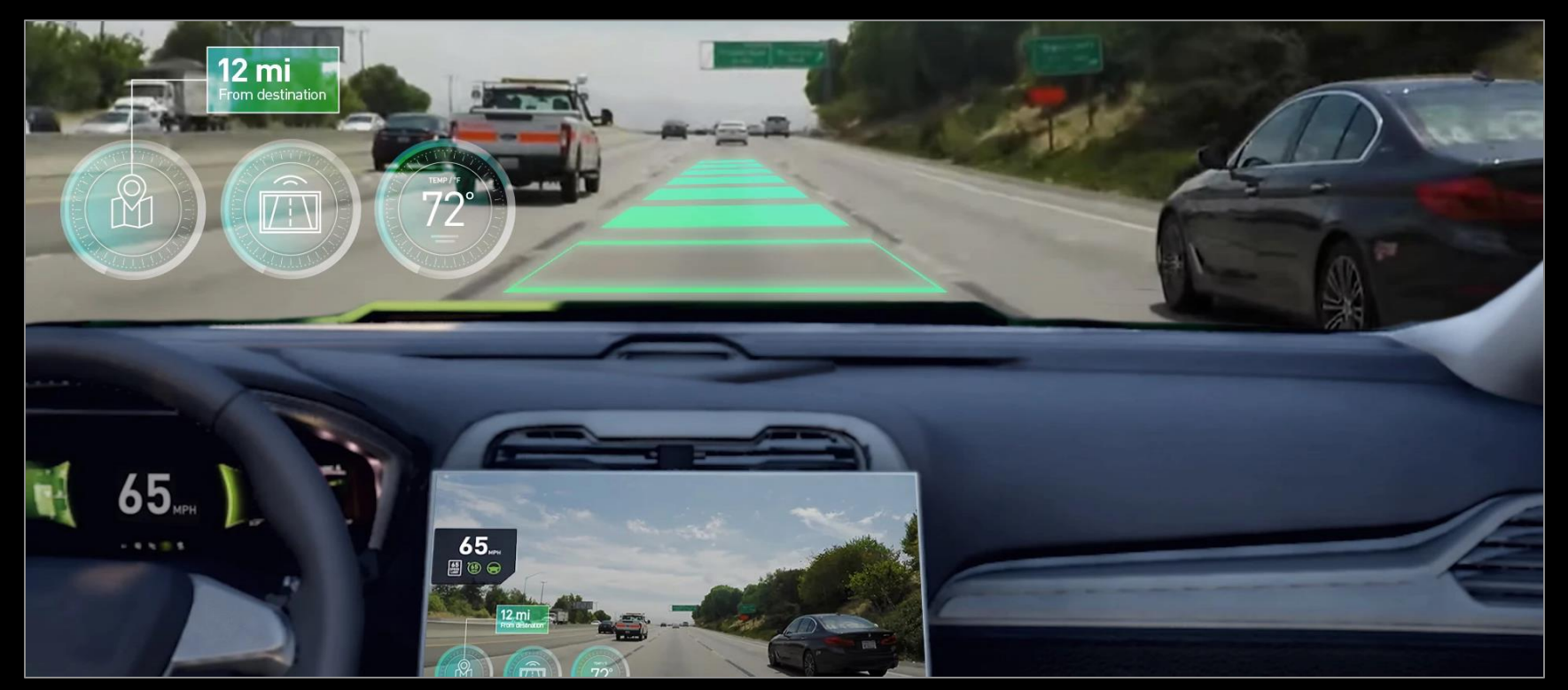

Vulkan SC simplifies the Safety certification process enabling manufacturers to deploy advanced graphics capabilities in ADAS systems.

https://developer.nvidia.com/blog/using-vulkan-sc-for-safety-critical-graphics-and-real-time-gpu-processing/

### **Why Vulkan SC?**

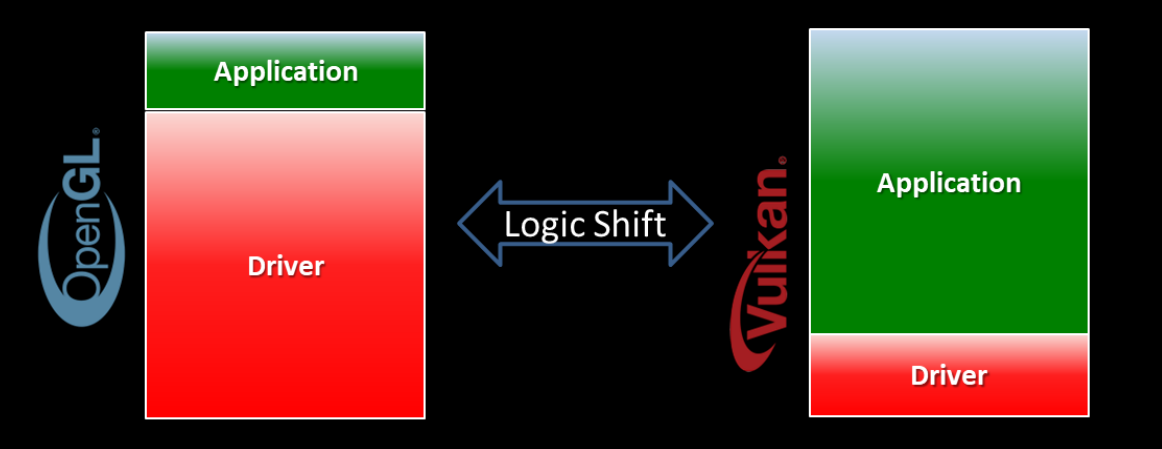

- Vulkan 1.2 API provides explicit control to applications over GPU work scheduling, synchronization and resource management.
- Minimal state tracking required in Vulkan implementations compared to GLES
- Using the low level Vulkan API as a starting point for Vulkan SC makes sense from a Safety certification point of view (Less code for IHVs to safety certify).
- Reduced driver complexity.

# Basic Philosophy

Overview

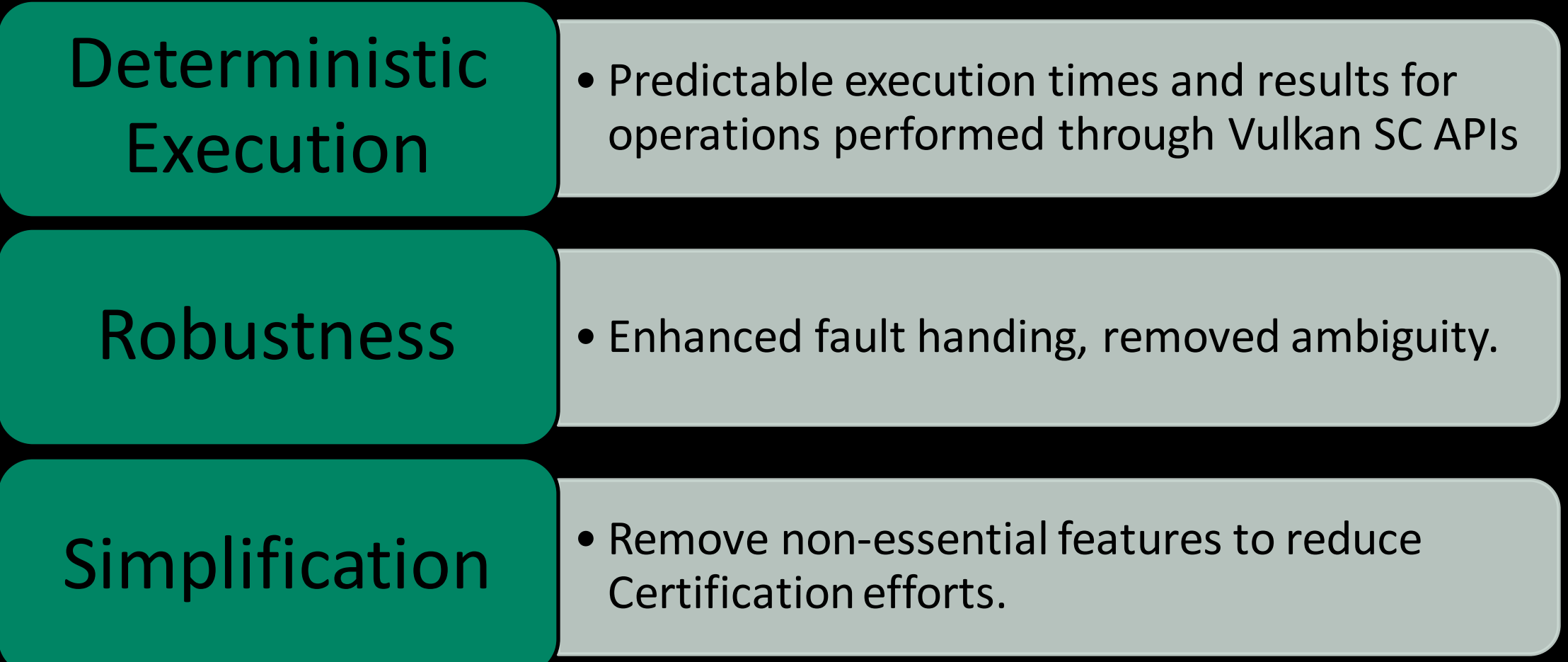

Deterministic Execution

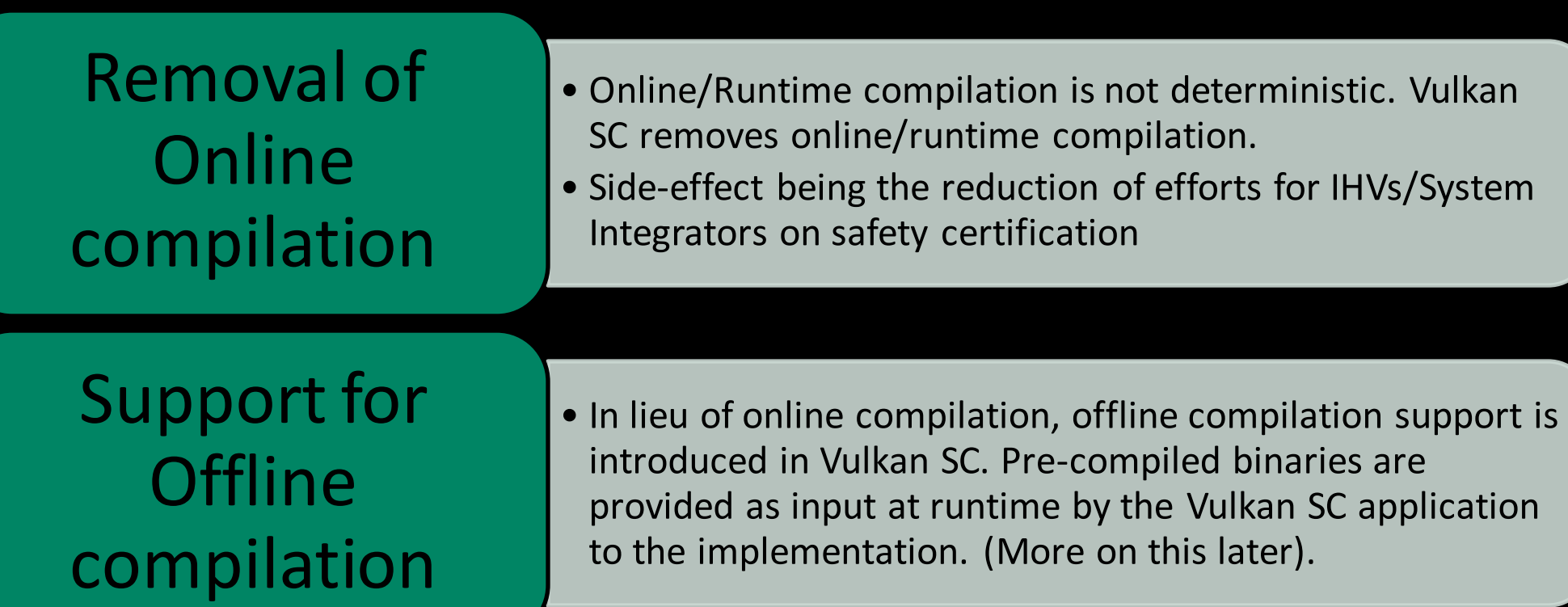

Deterministic Execution

- Static Memory Allocation
	- Runtime memory allocation results in non-deterministic behavior via potential heap fragmentations, memory allocation errors etc.
	- Application specifies to Vulkan SC implementation/driver the upper bound for number and size of objects of all types that will exist. Implementation allocates memory based on this upper bound during "init" time and Object creation at runtime by application uses the pre-allocated memory.

Robustness

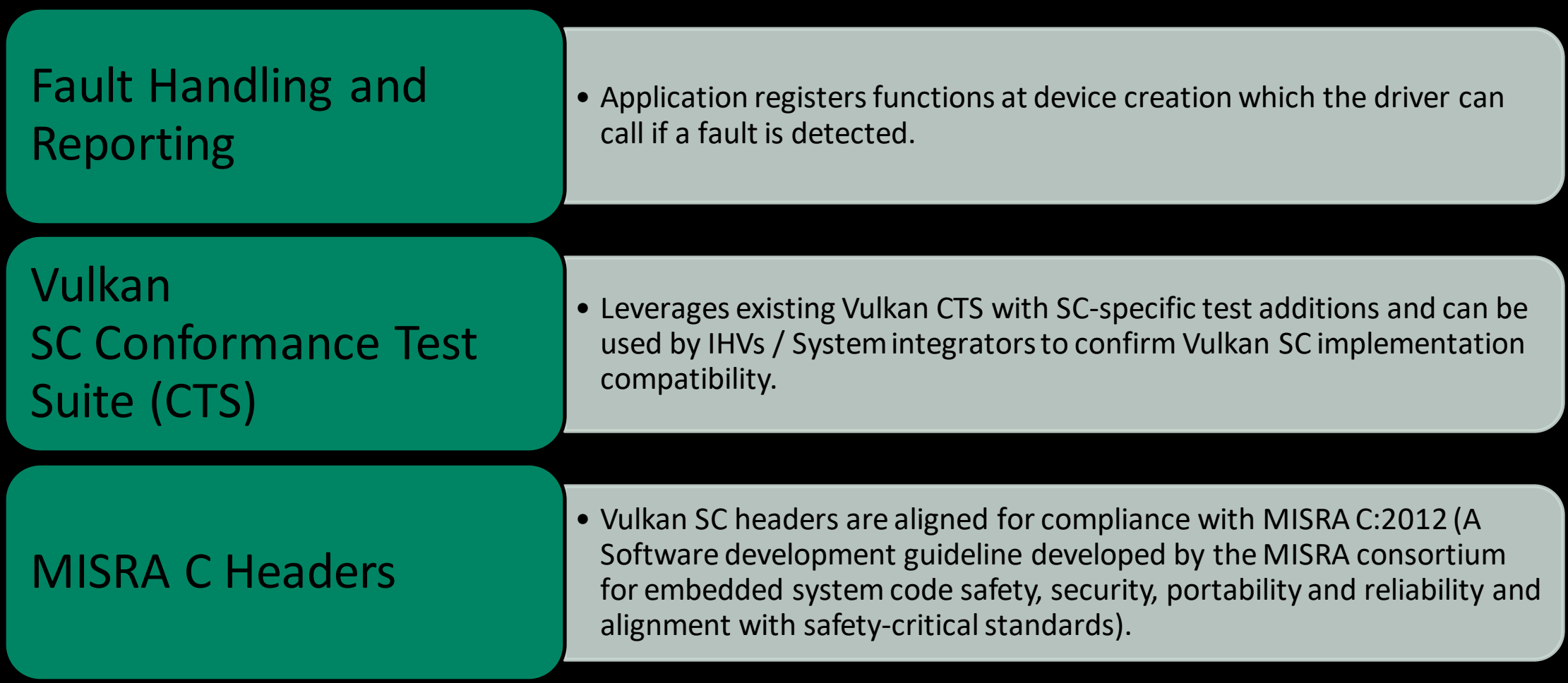

Simplification

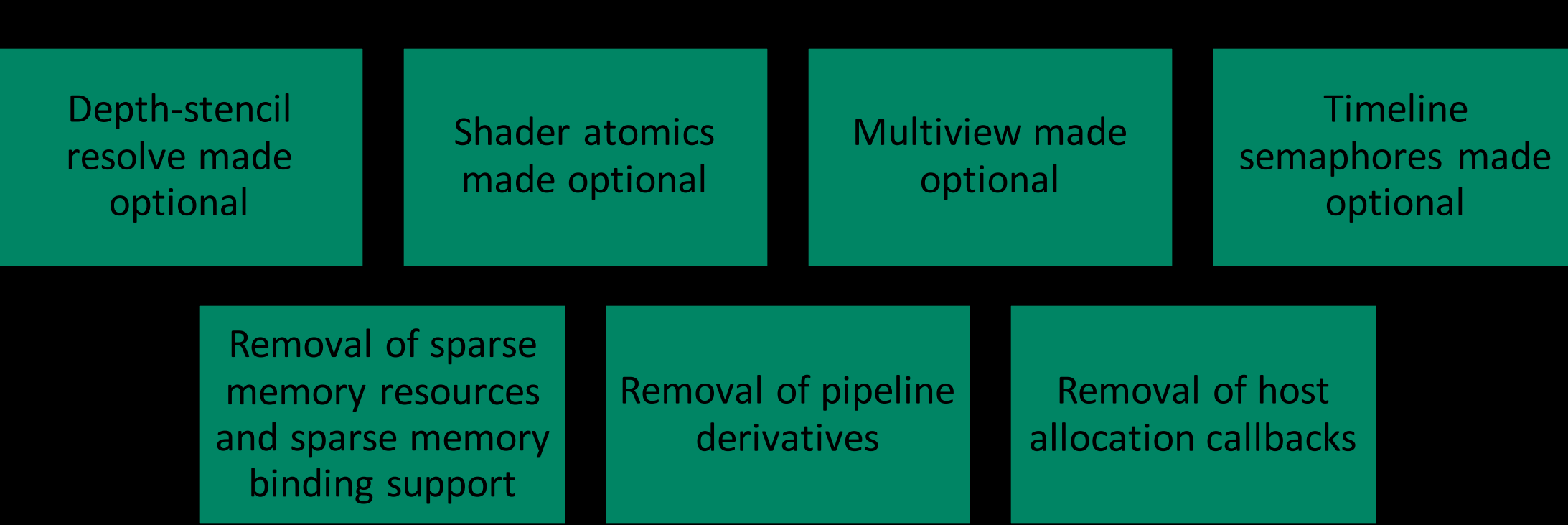

- Setup
- Offline Pipelines
- Commands
- Fault Handling
- Object Refresh

#### • Setup

- Offline Pipelines
- Commands
- Fault Handling
- Object Refresh

## **Setup**

Instance

- Different API version is needed to create a Vulkan SC instance.
- Application info needs to be set differently, as shown below

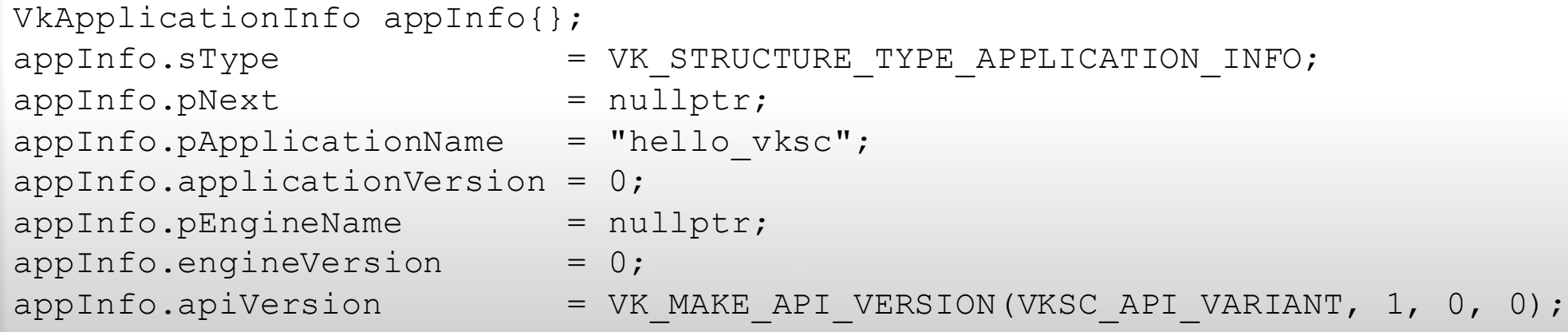

#### **Setup**

Features & Properties

Vulkan SC supports similar features as Vulkan 1.2.

Exceptions are shader atomic instructions, multiview, depth-stencil resolve, etc. all of which are made optional.

The removals were made in order to reduce driver complexity and verification burden

Vulkan SC-specific device features and properties can be determined via VkPhysicalDeviceVulkan SC10Features and VkPhysicalDeviceVulkan SC10Properties

Vulkan SC adds a new memory heap type - VK\_MEMORY\_HEAP\_SEU\_SAFE\_BIT

#### **Setup** Device

Applications need to provide information to the driver upfront.

## Vulkan SC introduces VkDeviceObjectReservationCreateInfo

Structure is chained to the deviceInfo for device creation.

### **Setup**

Device

- Vulkan SC applications need to provide information to the driver up-front, to do all allocations.
- In order to support this, Vulkan SC introduces VkDeviceObjectReservationCreateInfo

VkDeviceObjectReservationCreateInfo devObjectResCreateInfo{}; devObjectResCreateInfo.sType = VK STRUCTURE TYPE DEVICE OBJECT RESERVATION CREATE INFO; devObjectResCreateInfo.pNext = nullptr; devObjectResCreateInfo.pipelineCacheCreateInfoCount = pipelineCacheCreateInfoCount; devObjectResCreateInfo.pPipelineCacheCreateInfos = pPipelineCacheCreateInfos; devObjectResCreateInfo.pipelinePoolSizeCount =  $0;$ devObjectResCreateInfo.pPipelinePoolSizes = 0; devObjectResCreateInfo.layeredImageViewRequestCount = 0; devObjectResCreateInfo.pipelineCacheRequestCount = 1;  $devObjectResCreateInfo.pipelineLayoutRequestCount = 1;$ devObjectResCreateInfo.renderPassRequestCount = 1; devObjectResCreateInfo.graphicsPipelineRequestCount = 1;  $devObjectResCreateInfo.compilePi in the RequestCount = 0;$  $devObjectResCreateInfo.descriptorSetLayoutRequestCount = 0;$ devObjectResCreateInfo.samplerRequestCount = 0;  $\frac{1}{2}$  . . .

// Create device deviceInfo.pNext = &devObjectResCreateInfo; err = vkCreateDevice(physdevs[0], &deviceInfo, NULL, &dev);

#### **Setup Objects**

The VkDeviceObjectReservationCreateInfo structure provides upper bounds on maximum object count.

Objects can be created and destroyed, provided the maximum counts are taken into account.

The Vulkan SC implementation will perform its own host memory allocations. Support for application-provided memory allocation, as supported in base Vulkan, has been removed in Vulkan SC.

- Setup
- **Offline Pipelines**
- Commands
- Fault Handling
- Object Refresh

## **Setup**

Pipeline Compilation

More deterministic compared to online compilation.

Reduced safety certification burden for implementations.

Online shader compilation not supported. Pipeline state needs to be represented offline.

vkCreateShaderModule removed from the API.

JSON as the format for offline pipeline representation. [Schema](https://github.com/KhronosGroup/VulkanSC-Docs/wiki/JSON-schema)

JSON representation

- JSON as the format for offline pipeline representation. [Schema](https://github.com/KhronosGroup/VulkanSC-Docs/wiki/JSON-schema)
- Example portion of json shown below.

```
"GraphicsPipelineState" :
{
   "Renderpass" : 
    {
       "sType" : "VK_STRUCTURE_TYPE_RENDER_PASS_CREATE_INFO",
       "pNext":"NULL",
       "flags" : "0",
       "attachmentCount" : 2,
        "pAttachments": 
        \lceil{
            "flags" : "0",
            "format" : "VK_FORMAT_B8G8R8A8_UNORM",
           "samples" : "VK SAMPLE COUNT 1 BIT",
            "loadOp" : "VK ATTACHMENT LOAD OP CLEAR",
           "storeOp" : "VK ATTACHMENT STORE OP STORE",
            "stencilLoadOp": "VK ATTACHMENT_LOAD OP DONT CARE",
            "stencilStoreOp" : "VK ATTACHMENT STORE OP DONT CARE",
           "initialLayout" : "VK IMAGE LAYOUT UNDEFINED",
           "finalLayout" : "VK IMAGE LAYOUT PRESENT SRC KHR"
        },
        {
            "flags" : "0",
           "format" : "VK_FORMAT_D32_SFLOAT_S8_UINT",
            "samples" : "VK SAMPLE COUNT 1 BIT",
            "loadOp" : "VK ATTACHMENT LOAD OP CLEAR",
            "storeOp" : "VK ATTACHMENT STORE OP STORE",
            "stencilLoadOp": "VK ATTACHMENT LOAD OP CLEAR",
            "stencilStoreOp" : "VK_ATTACHMENT_STORE_OP_DONT_CARE",
            "initialLayout" : "VK IMAGE LAYOUT UNDEFINED",
            "finalLayout" : "VK_IMAGE_LAYOUT_DEPTH_STENCIL_ATTACHMENT_OPTIMAL"
        }
```
Pipeline Compilation

**Pipeline Cache Compiler is used to obtain pipeline cache.** 

Pipelines are identified at runtime via Pipeline Identifiers specified in VkPipelineOfflineCreateInfo

[Pipeline Cache Utility](https://github.com/KhronosGroup/VulkanSC-pcutil) can be used to extract information from cache.

Pipeline derivatives are not supported in Vulkan SC due to the use of read-only offline generated pipeline caches.

**PCC** 

PCC creates offline cache that will be loaded by the runtime application.

PCC takes the SPIR-V shader modules and the JSON state as input and generates pipeline cache.

Necessary to create pipelines offline.

Generates vendor specific offline cache.

Pipeline Pools

Memory for pipelines needs to be specified up-front.

Size provided in VkDeviceObjectReservationCreateInfo struct.

When a pipeline is destroyed, the memory becomes available for reuse if recyclePipelineMemory is supported.

[Pipeline Cache Utility](https://github.com/KhronosGroup/VulkanSC-pcutil) can be used to query pipeline size requirements.

Developer needs to obtain the pool size information offline.

Pipeline Creation

In Vulkan SC, pipeline caches are mandated.

The application has to load the cache, specify all required information.

Pipeline state must match the state that was provided to PCC.

VK\_PIPELINE\_CACHE\_CREATE\_READ\_ONLY\_BIT specifies that the cache is read-only.

VK PIPELINE CACHE CREATE USE APPLICATION STORAGE BIT specifies that the application will maintain the contents of the memory,

#### typedef struct VkPipelinePropertiesIdentifierEXT {

VkStructureType sType; void\* pNext; uint8 t pipelineIdentifier[VK\_UUID\_SIZE]; } VkPipelinePropertiesIdentifierEXT;

VkPipelineOfflineCreateInfo pipelineOfflineCreateInfo{}; pipelineOfflineCreateInfo.sType = VK\_STRUCTURE\_TYPE\_PIPELINE\_OFFLINE\_CREATE\_INFO; memcpy(pipelineOfflineCreateInfo.pipelineIdentifier, identifier, VK\_UUID\_SIZE); pipelineOfflineCreateInfo.poolEntrySize = PIPELINE\_SIZE;

#### // Set it to the pipeline's pNext

pipelineCreateInfo.pNext = &pipelineOfflineCreateInfo;

#### **Offline Pipelines**

Pipeline Creation

- VkPipelineOfflineCreateInfo set as pNext to vkCreate\*Pipelines()
- UUID obtained via the JSON.

- Setup
- Offline Pipelines
- Commands
- Fault Handling
- Object Refresh

#### **Commands**

Command Pools

- Memory for command pools and buffers need to be allocated by the driver at "init" time.
- VkCommandPoolMemoryReservationCreateInfo needs to be provided by the application.
- commandPoolReservedSize is the number of bytes to be allocated for all command buffer data recorded into this pool.
- commandPoolMaxCommandBuffers is the maximum number of command buffers that can be allocated from this command pool.

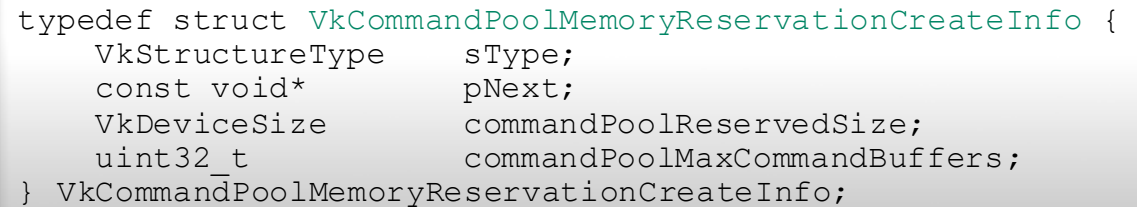

#### **Commands**

#### Command Pools

- Applications are expected to estimate their worst-case command buffer memory usage at development time using vkGetCommandPoolMemoryConsumption and reserve large enough command buffers
- **commandPoolAllocated** is the number of bytes currently allocated from this pool for command buffer data.
- **commandPoolReservedSize** is the total number of bytes available for all command buffer data recorded into this pool.
- **commandBufferAllocated** is the number of bytes currently allocated from this pool for the specified command buffer's data.

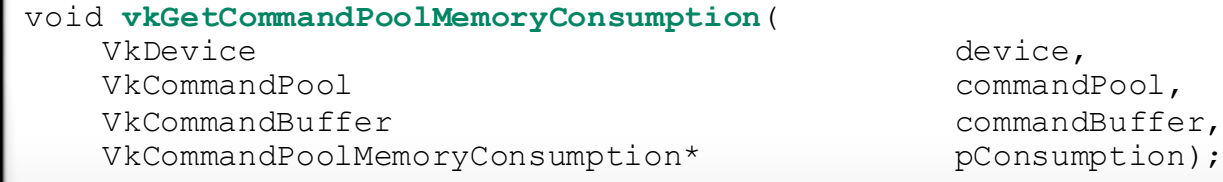

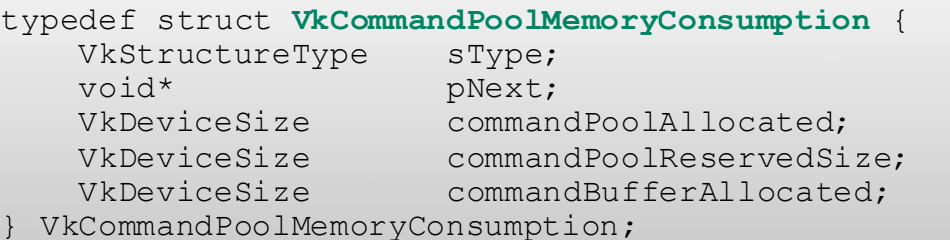

#### **Commands**

Command Buffers

Each command recorded into a command buffer has an implementationdependent size : commandPoolReservedSize.

Command buffers can be allocated and freed in a pool as needed.

Once command buffers are freed, they can once again be allocated from the command pool.

When a command pool is reset, the resources from all command buffers allocated from the command pool are returned back to the command pool.

- Setup
- Offline Pipelines
- Commands
- Fault Handling
- Object Refresh

## **Fault Handling**

Safety Context

- Handling of failures is essential in safety critical contexts.
- In addition to the already existing VkResult enums returned by Vulkan APIs, Vulkan SC adds the following features for enhanced fault event communication between implementations and applications:
	- Optional checks against VUIDs being performed in Vulkan SC implementations.
		- Vulkan SC implementations can return a new VkResult enum "VK\_ERROR\_VALIDATION\_FAILED" to signify validation failures
	- Support for implementations invoking callbacks registered by applications when faults are detected
	- Support for applications querying current faults on demand.
- Performance-critical Vulkan APIs do not usually have error return codes. Vulkan SC implementations can optionally use the Fault Handling features of Vulkan SC to specify runtime faults occurring as part of these APIs.

typedef struct VkFaultCallbackInfo {

VkStructureType sType; void\* pNext; uint32\_t faultCount; VkFaultData\* pFaults; PFN\_vkFaultCallbackFunction pfnFaultCallback; } VkFaultCallbackInfo;

#### typedef void (VKAPI\_PTR \*PFN\_vkFaultCallbackFunction)(

VkBool32 unrecordedFaults, uint32 t faultCount, const VkFaultData\* pFaults);

VkFaultCallbackInfo faultCallbackInfo {}; faultCallbackInfo.sType = VK\_STRUCTURE\_TYPE\_FAULT\_CALLBACK\_INFO; faultCallbackInfo.pfnFaultCallback = FaultHandlerCallbackFn(); // Callback function

VkDeviceCreateInfo deviceCreateInfo {};

… …

// Set it to the VkDeviceCreateInfo's pNext deviceCreateInfo.pNext = &faultCallbackInfo;

#### // A fault is described as a VkFaultData struct typedef struct VkFaultData {

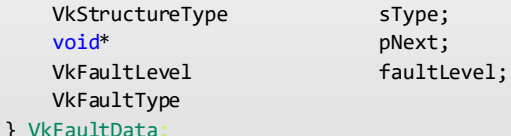

faultType;

#### **Fault Handling**

#### Fault handling call-backs

• A new struct VkFaultCallbackInfo specifying a function pointer to be invoked by the implementation when faults occur can be specified during VkDevice creation via extending VkDeviceCreateInfo.

#### VkResult vkGetFaultData(

VkDevice device, VkFaultQueryBehaviour faultQueryBehaviour, VkBool32\* pUnrecordedFaults, uint32\_t\* pFaultCount, VkFaultData\* pFaults

);

// VkPhysicalDeviceVulkan SC10Properties.maxQueryFaultCount specifies // the maximum number of faults that can be reported by the implementation. VkFaultData faultData[VkPhysicalDeviceVulkan SC10Properties.maxQueryFaultCount];

#### // Get the current number of faults available.

VkBool32 unrecordedFaults;

uint32 t faultCount;

VkResult result;

VkFaultQueryBehaviour queryBehaviour = VK\_FAULT\_QUERY\_BEHAVIOUR\_GET\_AND\_CLEAR\_ALL\_FAULTS; result = vkGetFaultData(device, queryBehaviour, &unrecordedFaults, &faultCount, nullptr);

#### // Get the fault data.

result = vkGetFaultData(device, queryBehaviour, &unrecordedFaults, &faultCount, faultData);

### **Fault Handling**

#### Querying Fault Status

In addition to fault handling call-backs, the number of current faults and fault data can be queried at runtime via the API vkGetFaultData.

- Setup
- Offline Pipelines
- Commands
- Fault Handling
- Object Refresh

### **Object Refresh**

VK\_KHR\_object\_refresh

Single Event Upset is any inadvertent state change that could cause flipping of bits.

[https://en.wikipedia.org/wiki/Single-event\\_upset](https://en.wikipedia.org/wiki/Single-event_upset)

Some Safety Critical applications may require this to be supported.

Host memory typically has error correction enabled for this.

Device memory may not be SEU safe.

Explicitly allocated buffer/images can be reloaded by the application.

### **Object Refresh**

VK\_KHR\_object\_refresh

There could be memory that's allocated by the driver without an explicit allocation by the application.

This memory is not addressable by the Vulkan SC app.

VK KHR object refresh extension is for addressing this issue.

vkGetPhysicalDeviceRefreshableObjectTypesKHR provides objects that have such implicit memory allocations.

Such memory can be explicitly refreshed via vkCmdRefreshObjectsKHR

This copies data from an SEU-safe memory.

# Vulkan SC Workflow

- Several components involved with developing Vulkan SC application.
- Vulkan SC needs a simple way to generate offline JSON pipeline.
- The main components involved in developing the Vulkan SC application are:
	- Vulkan application
	- JSON generation Layer
	- Pipeline Cache Compiler

Vulkan application

To develop a Vulkan SC application, start off with a Vulkan application with the same features.

Recommendation is to have both Vulkan and Vulkan SC code co-exist, with the Vulkan SC code compiled out.

This is needed for generating the offline JSON and SPIR-V files.

JSON Generation Layer

This is a standard Vulkan layer that can be used to generate the offline pipeline JSON and SPIR-V files.

Set additional environment variables as required by this layer.

Run the Vulkan application in the previous slide with this layer enabled, to obtain the JSON and SPIR-V files.

Obtain the offline JSON and SPIR-V files.

**PCC** 

The obtained JSON and SPIR-V files are fed into the PCC to obtain the final pipeline cache.

This pipeline cache is finally used by the Vulkan SC application.

The layer also provides values for VkDeviceObjectReservationCreateInfo that need to be set by the Vulkan SC application.

JSON/SPV needs to be created offline and the cache needs to be obtained.

Pipeline JSON can be obtained in any way. Recommended way is to use the JSON\_generator layer.

Start with Vulkan app, obtain offline json/spv.

Compile the cache and feed to VKSC.

Might need to store different set of caches for different target architectures.

#### 1. Generate JSON file during development

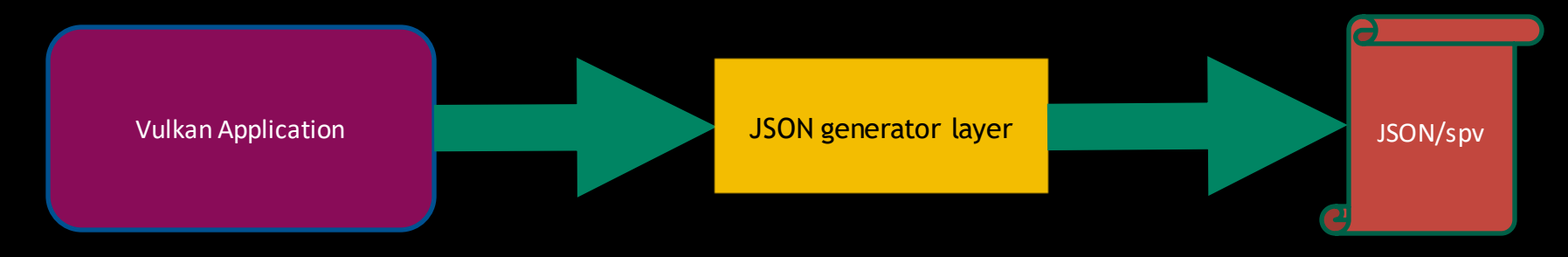

#### 2. Generate pipeline cache container

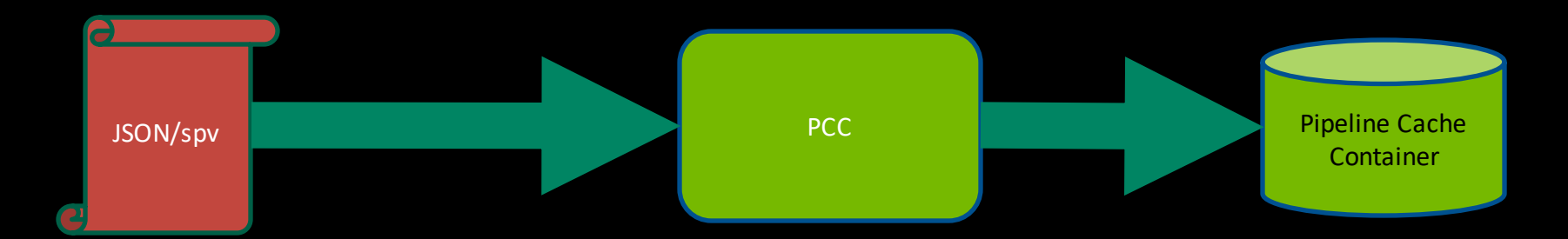

# Code Examples

#### **References**

- Vulkan SC home page: [https://www.khronos.org/vulkansc/](https://nam11.safelinks.protection.outlook.com/?url=https%3A%2F%2Fwww.khronos.org%2Fvulkansc%2F&data=05%7C01%7Cmkeshava%40nvidia.com%7C5b940e62944c487bb0c308dad49f822c%7C43083d15727340c1b7db39efd9ccc17a%7C0%7C0%7C638056078804019153%7CUnknown%7CTWFpbGZsb3d8eyJWIjoiMC4wLjAwMDAiLCJQIjoiV2luMzIiLCJBTiI6Ik1haWwiLCJXVCI6Mn0%3D%7C3000%7C%7C%7C&sdata=l48ahXFrmhiUfGo2MaxGcLeW91Us8kkG5xnu3LzZhs8%3D&reserved=0)
- Intro blog: [https://www.khronos.org/blog/vulkan-sc-overview](https://nam11.safelinks.protection.outlook.com/?url=https%3A%2F%2Fwww.khronos.org%2Fblog%2Fvulkan-sc-overview&data=05%7C01%7Cmkeshava%40nvidia.com%7C5b940e62944c487bb0c308dad49f822c%7C43083d15727340c1b7db39efd9ccc17a%7C0%7C0%7C638056078804019153%7CUnknown%7CTWFpbGZsb3d8eyJWIjoiMC4wLjAwMDAiLCJQIjoiV2luMzIiLCJBTiI6Ik1haWwiLCJXVCI6Mn0%3D%7C3000%7C%7C%7C&sdata=htuqYAGYGoUy4FcXFh%2BSRT5e8WSUQYihKPuqtvbvXXc%3D&reserved=0)
- Spec: [https://registry.khronos.org/VulkanSC/specs/1.0-extensions/html/vkspec.htm](https://nam11.safelinks.protection.outlook.com/?url=https%3A%2F%2Fregistry.khronos.org%2FVulkanSC%2Fspecs%2F1.0-extensions%2Fhtml%2Fvkspec.htm&data=05%7C01%7Cmkeshava%40nvidia.com%7C5b940e62944c487bb0c308dad49f822c%7C43083d15727340c1b7db39efd9ccc17a%7C0%7C0%7C638056078804019153%7CUnknown%7CTWFpbGZsb3d8eyJWIjoiMC4wLjAwMDAiLCJQIjoiV2luMzIiLCJBTiI6Ik1haWwiLCJXVCI6Mn0%3D%7C3000%7C%7C%7C&sdata=2NKCcA0FB%2BdTs2e08B133CW7S%2BhQmA%2BTFd85SZ5rt10%3D&reserved=0)
- Vulkan SC PCUtil: [https://github.com/KhronosGroup/VulkanSC-pcutil](https://nam11.safelinks.protection.outlook.com/?url=https%3A%2F%2Fgithub.com%2FKhronosGroup%2FVulkanSC-pcutil&data=05%7C01%7Cmkeshava%40nvidia.com%7C5b940e62944c487bb0c308dad49f822c%7C43083d15727340c1b7db39efd9ccc17a%7C0%7C0%7C638056078804019153%7CUnknown%7CTWFpbGZsb3d8eyJWIjoiMC4wLjAwMDAiLCJQIjoiV2luMzIiLCJBTiI6Ik1haWwiLCJXVCI6Mn0%3D%7C3000%7C%7C%7C&sdata=SlFw0ws4j4ayDA7x1Ebhpmd0O%2Fl4AILPNYVHbRmsHU4%3D&reserved=0)
- Vulkan SC Loader: [https://github.com/KhronosGroup/VulkanSC-Loader](https://nam11.safelinks.protection.outlook.com/?url=https%3A%2F%2Fgithub.com%2FKhronosGroup%2FVulkanSC-Loader&data=05%7C01%7Cmkeshava%40nvidia.com%7C5b940e62944c487bb0c308dad49f822c%7C43083d15727340c1b7db39efd9ccc17a%7C0%7C0%7C638056078804019153%7CUnknown%7CTWFpbGZsb3d8eyJWIjoiMC4wLjAwMDAiLCJQIjoiV2luMzIiLCJBTiI6Ik1haWwiLCJXVCI6Mn0%3D%7C3000%7C%7C%7C&sdata=gZ0oZ4ggmF21SZppozZqruX5IUHBDxZyvyC4hpmsgJg%3D&reserved=0)
- Vulkan SC Validation layers: [https://github.com/KhronosGroup/VulkanSC-ValidationLayers](https://nam11.safelinks.protection.outlook.com/?url=https%3A%2F%2Fgithub.com%2FKhronosGroup%2FVulkanSC-ValidationLayers&data=05%7C01%7Cmkeshava%40nvidia.com%7C5b940e62944c487bb0c308dad49f822c%7C43083d15727340c1b7db39efd9ccc17a%7C0%7C0%7C638056078804019153%7CUnknown%7CTWFpbGZsb3d8eyJWIjoiMC4wLjAwMDAiLCJQIjoiV2luMzIiLCJBTiI6Ik1haWwiLCJXVCI6Mn0%3D%7C3000%7C%7C%7C&sdata=r1VY9tz99hr4ncGtxadkIIHjTsNYfIdV4%2FqgAd2dNsw%3D&reserved=0)
- Vulkan Samples: [https://github.com/SaschaWillems/Vulkan](http://Vuhttps://github.com/SaschaWillems/Vulkan)

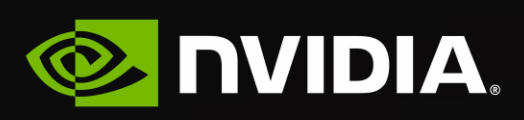